# VY\_32\_INOVACE\_INF.4.55

Šablona III/2 - Inovace a zkvalitnění výuky prostřednictvím ICT

"Počítač je můj kamarád, proto se jej učím v informatice ovládat."

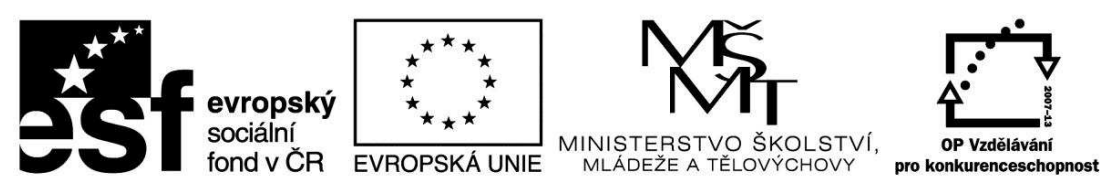

INVESTICE DO ROZVOJE VZDĚLÁVÁNÍ

### VY\_32\_INOVACE\_INF.4.55

**Anotace** - Materiál obsahuje pracovní list zaměřený na vytvoření plakátu

Žáci budou pracovat s předem daným textem a Klipartem a náhledem

### **Šablona III/2**

**Název:** Inovace a zkvalitnění výuky prostřednictvím ICT

**Téma:** Plakát – práce s Klipartem, náhledem

**Autor:** Bc. Hana Pokorná

**Očekávaný výstup:** dokáže kreativně, ale věcně vytvořit plakát umí používat Klipart umí pracovat s náhledem

**Klíčová slova:** Klipart, náhled

**Druh učebního materiálu:** Pracovní list

**Cílová skupina:** žák 1. stupně ZŠ

**Typická věková skupina:** 9 **-** 10 let

**Použité zdroje a materiál:** 

vlastní

kliparty**:** http://office.microsoft.com

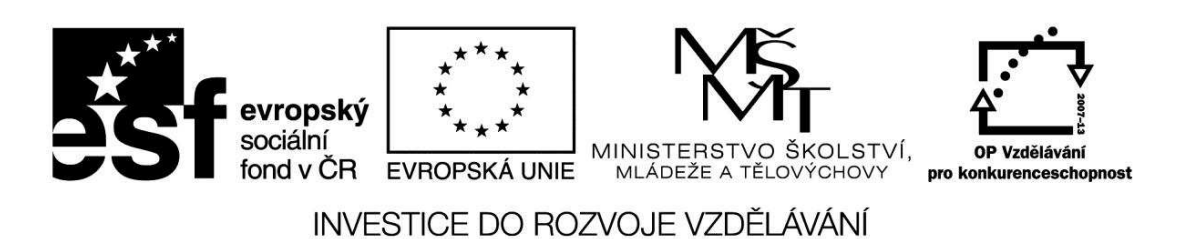

*Autorem materiálu a všech jeho částí, není-li uvedeno jinak, je Bc. Hana Pokorná* 

## VY\_32\_INOVACE\_INF.4.55

☺ Vytvoř plakát z tohoto textu:

Základní škola a mateřská škola Borkovany, okres Břeclav, příspěvková organizace pořádá v sokolovně ve středu 9.12.2011 ve 14 hodin turnaj ve vybíjené Srdečně zveme všechny zájemce (sportovní oděv a obuv nutná)

a pracuj s Náhledem  $\Box$ : klikni na ikonu a zjistíš rozvrstvenost plakátu

 $\sim$ 

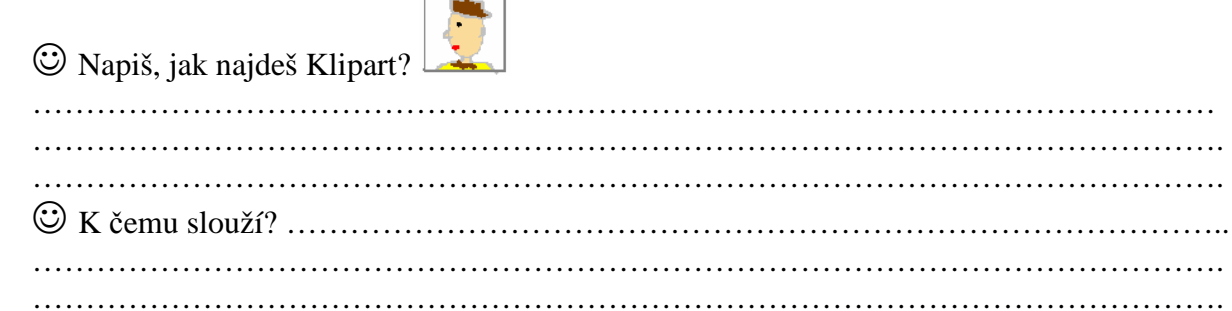

#### **Sebereflexe**

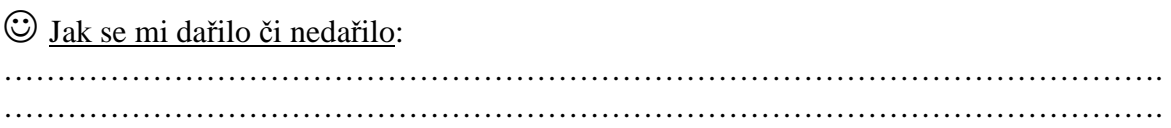